## MAE5776

# ANÁLISE MULTIVARIADA

Júlia M Pavan Soler [pavan@ime.usp.br](mailto:pavan@ime.usp.br)

1º Sem/2020 - IME

## Análise Multivariada

 $\frac{J_{\hat{d}}}{V\eta_{O_{\cal S}}}\odot$ 

 $Y_{n\times p} = (Y_{ij}) \in \Re^{n\times p}$  $\lambda_{\times p}=(Y_{ij}\,)\in\mathfrak{R}$ 

Matriz de Dados: Estatísticas descritivas multivariadas em  $\mathbb{R}^p$ ,  $\mathbb{R}^{p\times p}$  e  $\mathbb{R}^{n\times n}$ Episóides de Concentração (Diagnóstico de outliers), Boxplot Bivariado

Matriz Aleatória: Distribuição Normal Multivariada, Distribuições Amostrais<br>Testes de Hipóteses Multivariadas para  $\mu$  e  $\Sigma$ :<br>Caso de Uma, Duas e Muitas Populaçãos NU (MANIO) (Caso de Uma, Duas e Muitas Populaçãos NU (M Testes de Hipóteses Multivariadas para  $\mu$  e  $\Sigma$ : Caso de Uma, Duas e Muitas Populações N<sub>n</sub> (MANOVA) Regiões de Confiança, I.C. Simultâneos, Correções para Múltiplos testes

Técnicas de Redução de Dimensionalidade:  $\mathfrak{R}^p \rightarrow \mathfrak{R}^m; \quad m \leq p$ 

Observações *iid : Caso n>p* (soluções clássicas) Caso  $n \lt p$  (Big-p) Caso n>>p (Big-n)

Observações estruturadas (correlacionadas): Estudos de base Familiar

# Redução de Dimensionalidade em  $\mathfrak{R}^p$

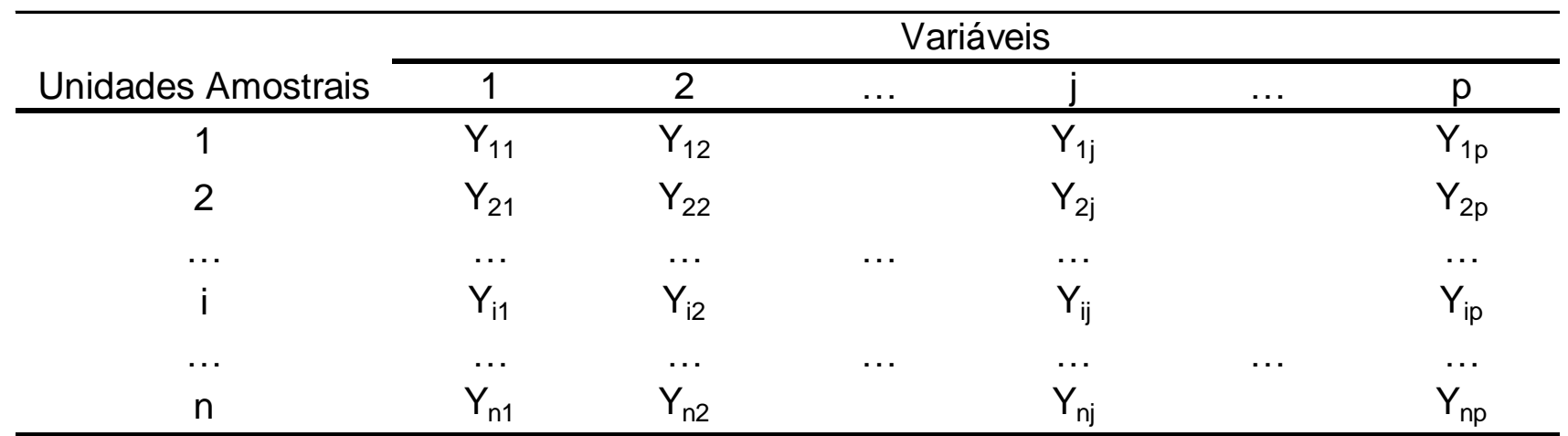

 $Y_{n\times p}$ ;  $n > p$ 

$$
Y_{ig_{p\times 1}} \sim (\mu_g; \Sigma_g) \mathfrak{R}^p \to \mathfrak{R}^m, m < p
$$

Estrutura dos Dados:

$$
\begin{aligned}\n &\text{strutura dos Dados: } \begin{aligned}\n &\mu_s, \sum_{g} \mathbf{P} \rightarrow \mathbf{R}^m, m < p \\
 &\text{strutura dos Dados: } \begin{aligned}\n &\mu_{g_{p \times 1}}^2 \\
 &\mu_g = \mu\n \end{aligned}\n \end{aligned}\n \quad\n \begin{aligned}\n &\sum_{g_{p \times p}}^2 \mathbf{P} \quad \text{if } i = 1 \\
 &\sum_{g}^2 \mathbf{P} \quad \text{if } i = 1\n \end{aligned}
$$

 $\sum_{g_{p\times p}}$  ?

 $\sum_{g} = \sum$ 

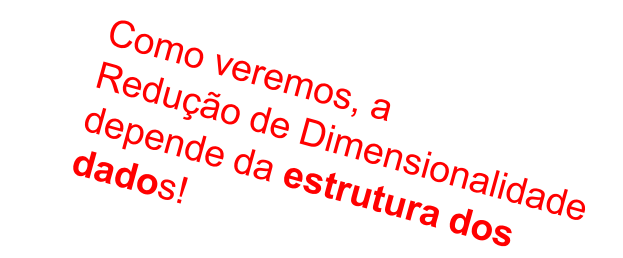

$$
\mu_{g_{p\times 1}}?
$$
\n
$$
\mu_{g_{p\times 1}}?
$$
\n
$$
\sum_{g} \sum_{s \in \mathbb{Z}} f_{p\times p} = \sum_{i \in \mathbb{Z}} i = 1, ..., n_g; \quad g = 1, ..., G?
$$

# Redução de Dimensionalidade em  $\mathfrak{R}^p$ Quociente de Rayleigh

Seja M uma matriz simétrica em  $\mathfrak{R}^{pxp}$ , com autovalores  $\lambda_1 \geq \lambda_2 \geq ... \lambda_p$  e os correspondentes autovetores V<sub>1</sub>, V<sub>2</sub>,..., V<sub>p</sub>. Então:

$$
\max_{\|a\|=1} a'Ma = \max_{a \neq 0} \frac{a'Ma}{a'a} = \lambda_1; \quad a = V_1 \in \mathbb{R}^p
$$
  

$$
\min_{\|a\|=1} a'Ma = \min_{a \neq 0} \frac{a'Ma}{a'a} = \lambda_p; \quad a = V_p \in \mathbb{R}^p
$$

A redução de dimensionalidade pode ser formulada como um problema de otimização de formas quadráticas, cuja solução está na teoria de decomposição espectral de matrizes simétricas  $\mathbb{R}^{p\times p}$ .

Veremos equivalências de soluções nos espaços Duais:  $\mathfrak{R}^{pxp}$ ,  $\mathfrak{R}^{nxn}$  e  $\mathfrak{R}^{nxp}$ .

## Ténicas Multivariadas de Redução de Dimensionalidade

### Como obter vetores reducionistas dos dados?

- Análise de Componentes Principais:  $Y_{n\times p}\rightrightarrows \Sigma_{p\times p}$
- **Escalonamento Multidimensional:**  $Y_{n\times p} \Rightarrow D_{n\times n}$
- Análise de Correspondência:  $Y_{I \times J} \in [0,1]^{I \times J}; \ D_{I \times I}; \ D_{J \times J}$  $_{\times J}\in [0,1]^{I\times J};\ D_{I\times I};\ D_{J\times J}$
- **•** Análise Fatorial:  $Y_{n\times p} \Rightarrow \Sigma_{p\times p}$
- Análise Discriminante (MANOVA):  $Y_{n \times (p+1)} \Rightarrow \sum_{T}^{}_{p \times p} = \sum_{B}^{}_{p \times p} + \sum_{W}^{}_{p \times p}$
- **-** Análise de Agrupamento:  $Y_{n\times p} \Rightarrow D_{n\times n}$

 Análise de Correlação Canônica: valise de Componentes Principais:  $Y_{n \times p} \Rightarrow \Sigma_{p \times p}$ <br>
iscalonamento Multidimensional:  $Y_{n \times p} \Rightarrow D_{n \times n}$ <br>
málise de Correspondência:  $Y_{I \times J} \in [0,1]^{I \times J}$ ;  $D_{I \times J}$ <br>
málise Fatorial:  $Y_{n \times p} \Rightarrow \Sigma_{p \times p}$ <br>
málise Discrim  $(p+q)$  $p \times p$   $\sum_{p \times q}$ *n*×(p+q  $q \times p$   $\sum_{q \times q}$ *Y*  $\begin{array}{cc} \times p & \Sigma_{p \times q} \end{array}$  $\times (p+q)$  $\begin{array}{cc} \times p & \Sigma_{q \times q} \end{array}$  $\left(\sum_{p\times p} \sum_{p\times q}\right)^n$  $\Rightarrow \Sigma = \begin{pmatrix} \sum_{p \times p} & \sum_{p \times q} \\ \sum_{q \times p} & \sum_{q \times q} \end{pmatrix}$ 

- Objetivo da análise
- $\checkmark$  Estrutura dos Dados
- $\checkmark$  Soluções (e Restrições impostas)
- 

Análise Clássica

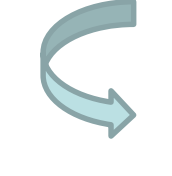

*n > p Observações iid (respostas quantitativas)*

(Pearson, 1901)

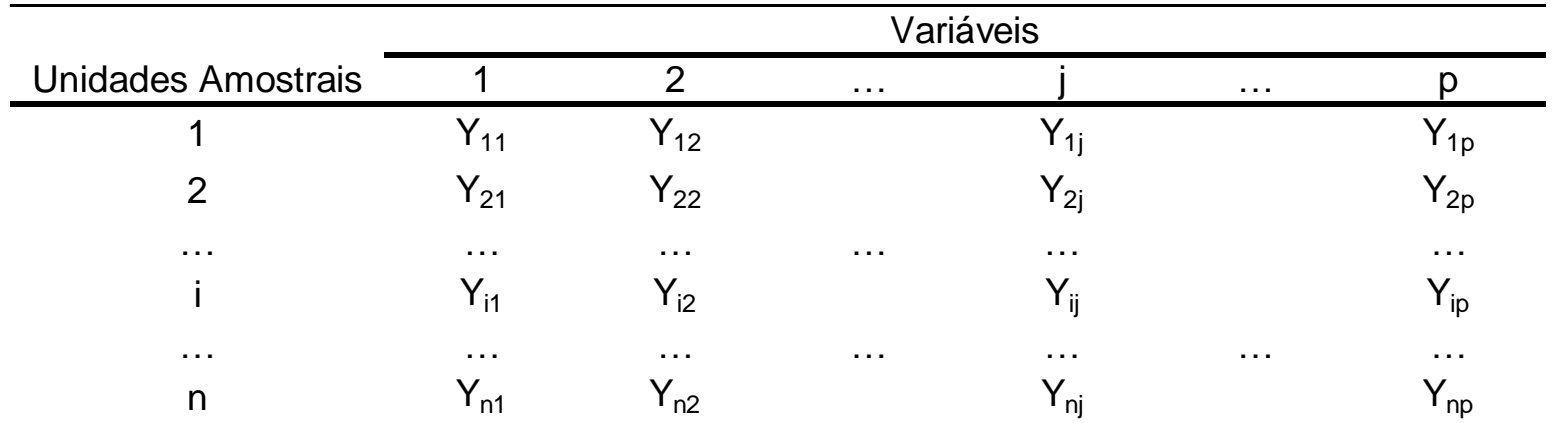

$$
Y_{n\times p}; \quad n > p \Longrightarrow \boxed{Y_{i_{p\times 1}}}^{\text{iid}} \sim (\mu; \Sigma)
$$

- A variável Y<sub>i</sub> pode ser eliminada da análise?
- Como as variáveis podem ser ordenadas segundo sua "importância" na análise?

Considerar a estrutura de  $\Sigma$ 

$$
\mu' = (5,5) \quad \Sigma = \begin{pmatrix} 2 & 0 \\ 0 & 2 \end{pmatrix}
$$

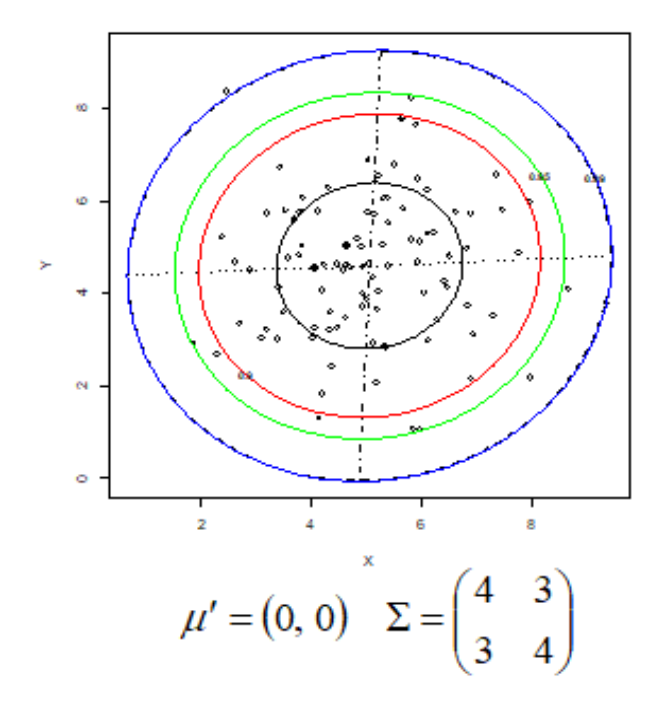

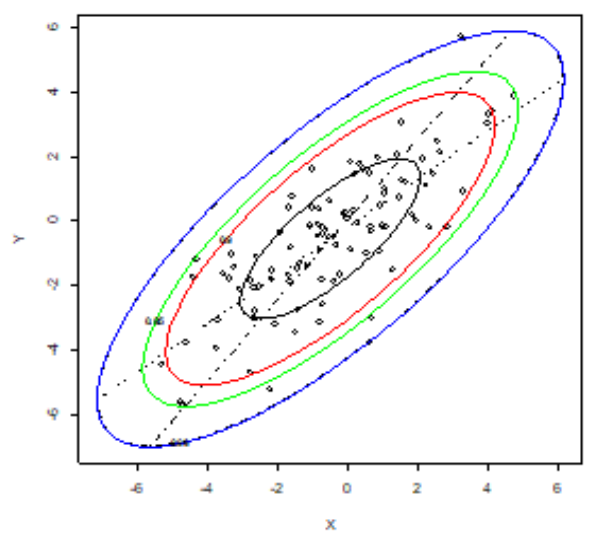

$$
\mu' = \begin{pmatrix} 0 & 0 \end{pmatrix} \quad \Sigma = \begin{pmatrix} 4 & -1 \\ -1 & 4 \end{pmatrix}
$$

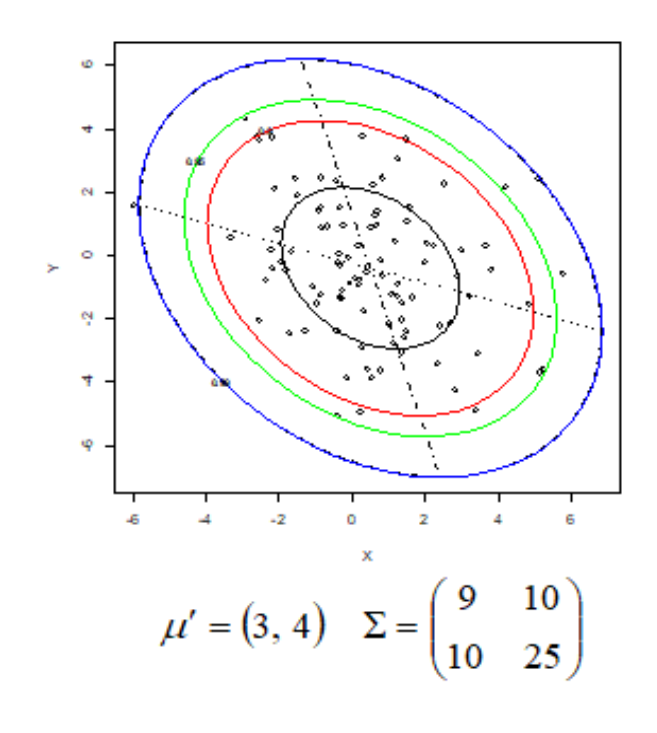

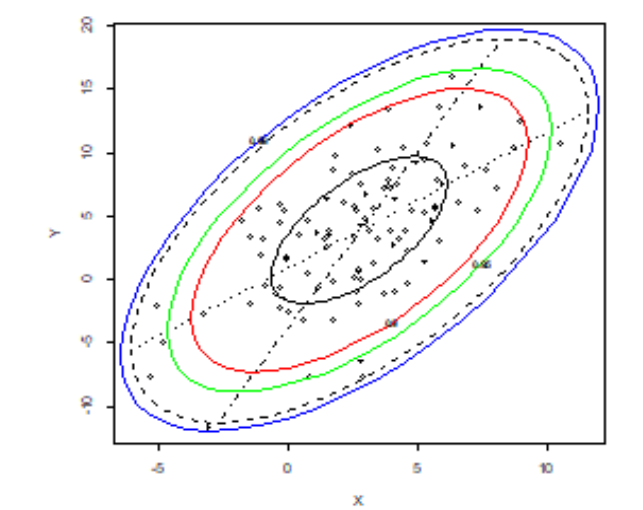

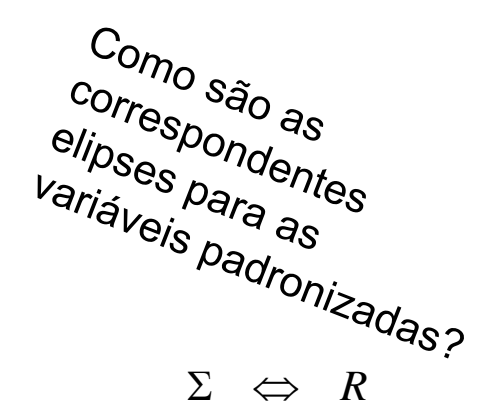

# Análise de Componentes Principais Estruturas de  $\Sigma$  e R

Como proceder com a redução de dimensionalidade nos seguintes casos?

 0 0 0 1 ... ... ... ... 0 1 ... 0 1 0 ... 0 ; 0 0 0 ... 0 ... ... 0 ... 0 0 ... 0 1 22 11 1 *R pp* 2 2 2 2 2 2 2 2 2 2 2 ... 1 ... ... 1 ... ; 1 1 1 ... 0 ... ... ... ... ... ... ... ... 1 *R I p p p* ... 1 ~ ... ... 1 ... 1 ... ; ... ~ ... ... ... ... 2 12 1 3 22 2 11 12 1 3 *p p p p p p R* 

 $\sim 2$ 

Não há como reduzir a dimensionalidade de espaços formados por variáveis não correlacionadas e homocedásticas

Correlação uniforme. Se  $\rho$  for alto, um único CP deve explicar bem a (co)variância dos dados e ele é uma média ponderada que atribui pesos iguais à todas as variáveis.

## Dados Nutricionais

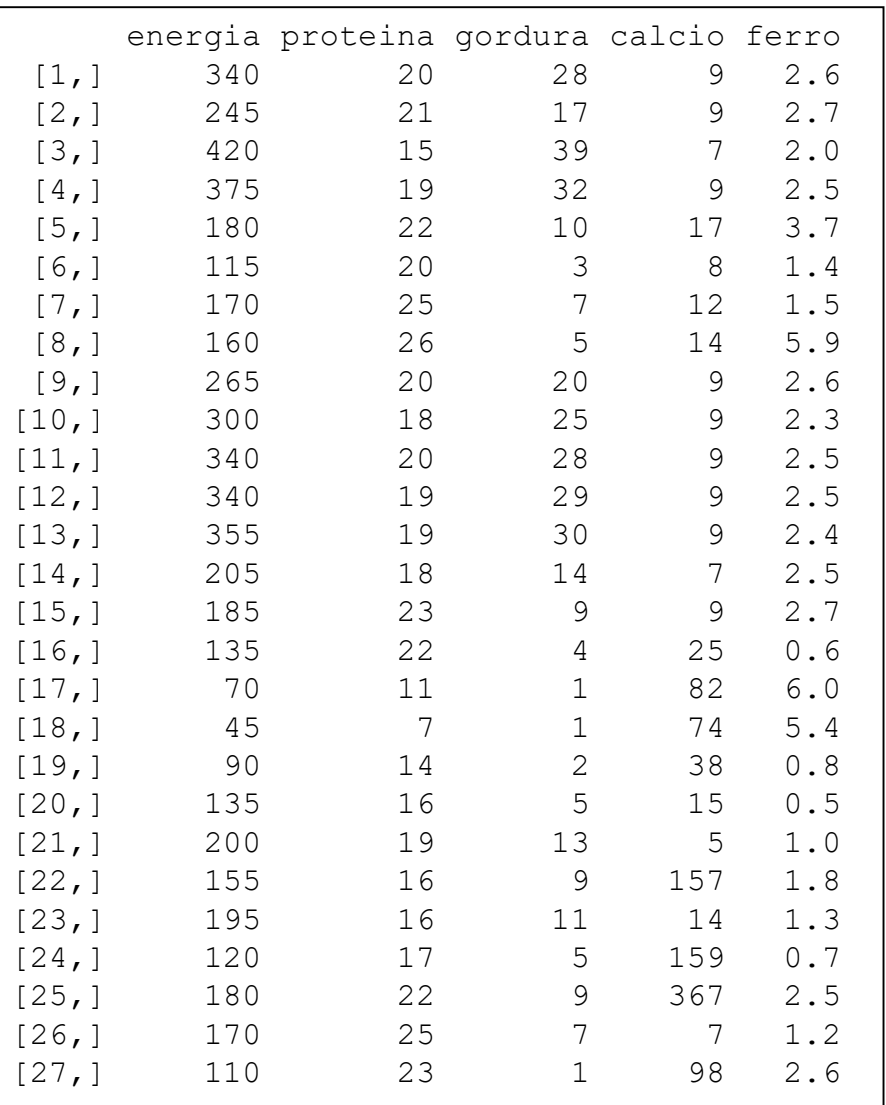

Caracterização nutricional de 27 produtos alimentícios (Everitt, 2007)

#### **Centróide:**

energia proteína gordura cálcio ferro 207.41 19.00 13.48 43.96 2.38

#### **Matriz de covariância (S)**

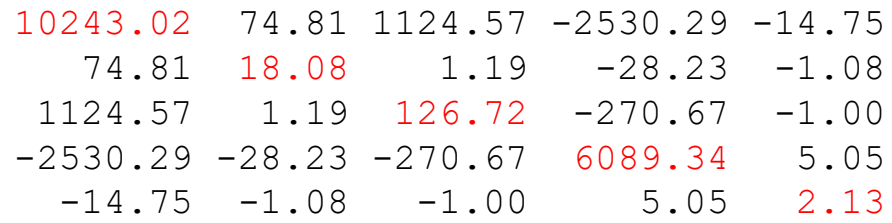

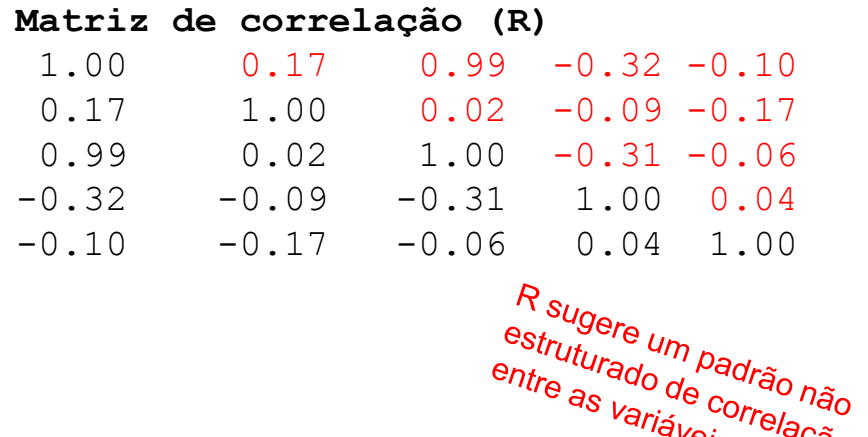

r sugere um padrão<br>estruturado de corrão não<br>entre as variáveis

entre as variáveis

## Dados dos Cães Pré-históricos

**Centróide**

X1 X2 X3 X4 X5 X6 10.48571 22.50000 21.51429 8.50000 34.22857 39.68571

#### **Matriz de Covariância**

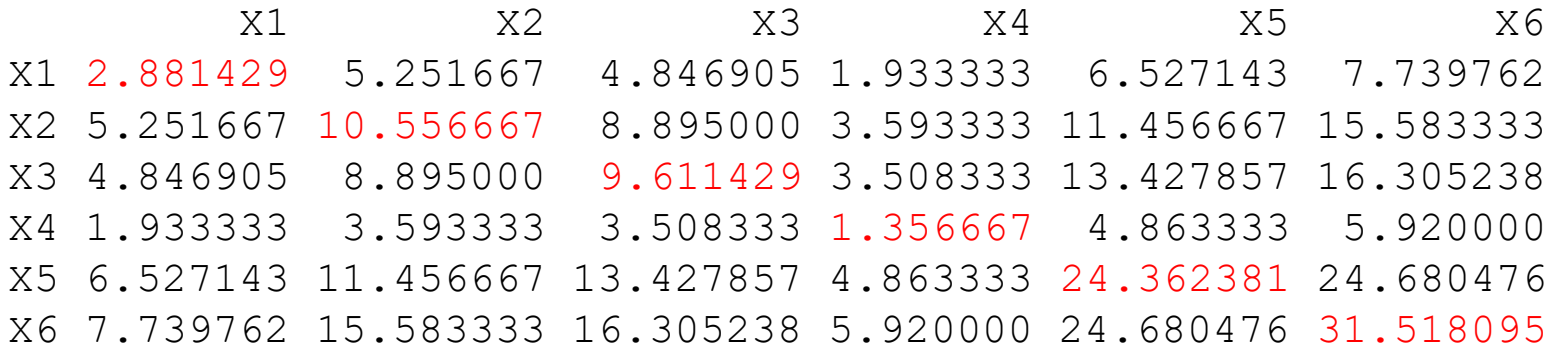

#### **Matriz de Correlação**

Correlação<br>X1 X2 X3 X4 X5 X6 X6 X1 1.0000000 0.9522036 0.9210148 0.9778365 0.7790392 0.8121639 X2 0.9522036 1.0000000 0.8830567 0.9495056 0.7143894 0.8543129 X3 0.9210148 0.8830567 1.0000000 0.9715615 0.8775116 0.9368136 X4 0.9778365 0.9495056 0.9715615 1.0000000 0.8459362 0.9053263 X5 0.7790392 0.7143894 0.8775116 0.8459362 1.0000000 0.8906636 X6 0.8121639 0.8543129 0.9368136 0.9053263 0.8906636 1.0000000

$$
Y_i \in \mathfrak{R}^p \longrightarrow Z_i = A_{p \times p} Y_{i_{p \times 1}} \in \mathfrak{R}^p
$$

$$
Cov(Y_i) = \sum_{p \times p} Cov(Z_i) = \Lambda = Diag(\lambda_j)
$$

$$
tr \Sigma = tr\Lambda \text{ Preservar a variância total}
$$

Realizar uma transformação linear de Y que preserve a variância total

Obter a **decomposição spectral de** Σ, em seus autovalores (*λ<sub>j</sub>*) e autovetores (*P<sup>j</sup>* ).

Decompo

\n
$$
\begin{array}{|l|l|l|}\n\hline\n\text{Decompo} & \sum - \lambda I_p \Big| = 0; \quad \sum P_j = \lambda_j P_j \quad \sum = P \Lambda P' \quad ; \quad PP' = P'P = I \quad \Lambda = diag(\lambda_j) \\
\text{seção} & tr \sum = tr (P \Lambda P') = \sum_{j=1}^p \lambda_j P_j \cdot P_j = \sum_{j=1}^p \lambda_j = tr \Lambda \quad \rightarrow \quad A = P'; \quad Z_{ij} = P'_j Y_{i_{p,i}} \in \mathfrak{R} \\
\hline\n\text{approximação para } \sum (\in \mathfrak{R}^{p \times p}) \text{ em } \mathfrak{R}^{m \times m} \text{ (p} < m) \\
\hline\n\sum = \sum_{j=1}^p \lambda_j P_j P_j \cdot \sum_{j=1}^m \lambda_j P_j P_j \cdot ; \quad Z_i = \begin{pmatrix} Z_{i1} \\ \dots \\ Z_{im} \end{pmatrix} = P'_{m \times p} Y_{i_{p,i}} \in \mathfrak{R}^m \\
\hline\n\text{equivalente} & \text{arg max } \frac{a \cdot \sum a}{a \cdot a} = P_i; \quad \max \frac{P_1 \cdot \sum P_1}{P_1 \cdot P_1} = \lambda_i; \quad \lambda_1 \ge \lambda_2 \ge \ldots \ge \lambda_m \ge \ldots \ge \lambda_p \\
\hline\n\text{de} & \text{otimização:} \quad Y_i \in \mathfrak{R}^p \rightarrow Z_i = P'_{m \times p} Y_{i_{p \times 1}} \in \mathfrak{R}^m \quad \Rightarrow Z_{ki} = P'_k Y_{p \times 1}; \quad \text{Var}(Z_{ki}) = \lambda_k\n\end{array}
$$

Técnica de Redução Linear de Dimensionalidade de Variáveis

$$
(y - \overline{y})' \Sigma^{-1} (y - \overline{y}) = c^2 \text{ define}
$$

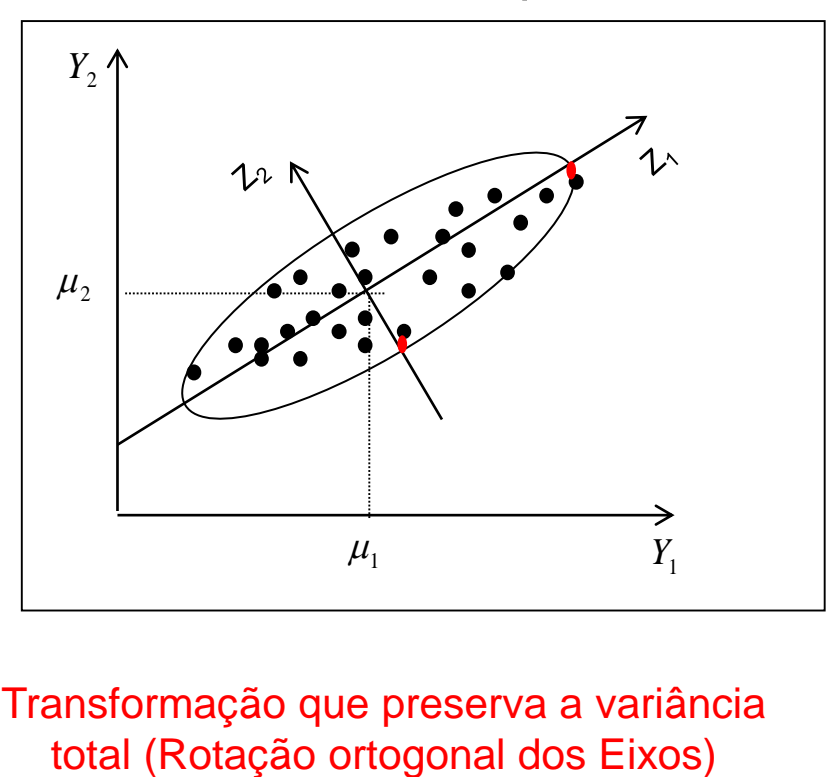

Transformação que preserva a variância

$$
Y \implies Z = AY
$$

$$
(y_1, y_2) \implies (z_1, z_2)
$$

 $Z_1 = a_1' Y$ ;  $V(a_1' Y) = a_1' \Sigma a_1$  $Z_2 = a'_2 Y$ ;  $V(a'_2 Y) = a'_2 \Sigma a_2$  $V(a_1'Y) \geq V(a_2'Y)$  $(Z_1, Z_2) = a_1 \Sigma a_2 = 0$  $Z_{2}$ : segundo componente principal uma família de elipsóides  $Z_1$ : primeiro componente principal  $\mathbf{r}$  $Cov(Z_1, Z_2) = a_1 \Sigma a$ 

> Decomposição espectral de  $\Sigma$  ( autovalores e autovetores) permite uma representação dos dados em eixos ortogonais e nas direções de máxima variação (total) dos dados.

## Decomposição Espectral de  $\Sigma$  e a Elipse de Concentração de Observações

Exemplo da Normal bivariada:

$$
\mathbf{Y}_{2\times 1} = \begin{pmatrix} y_1 \\ y_2 \end{pmatrix} \sim N_2 \left( \boldsymbol{\mu} = \begin{pmatrix} \boldsymbol{\mu}_1 \\ \boldsymbol{\mu}_2 \end{pmatrix}, \boldsymbol{\Sigma}_{2\times 2} = \begin{pmatrix} \sigma_{11} & \sigma_{12} \\ \sigma_{21} & \sigma_{22} \end{pmatrix} \right); \qquad \sigma_{11} = \sigma_{22}
$$

Elipse de Concentração de observações

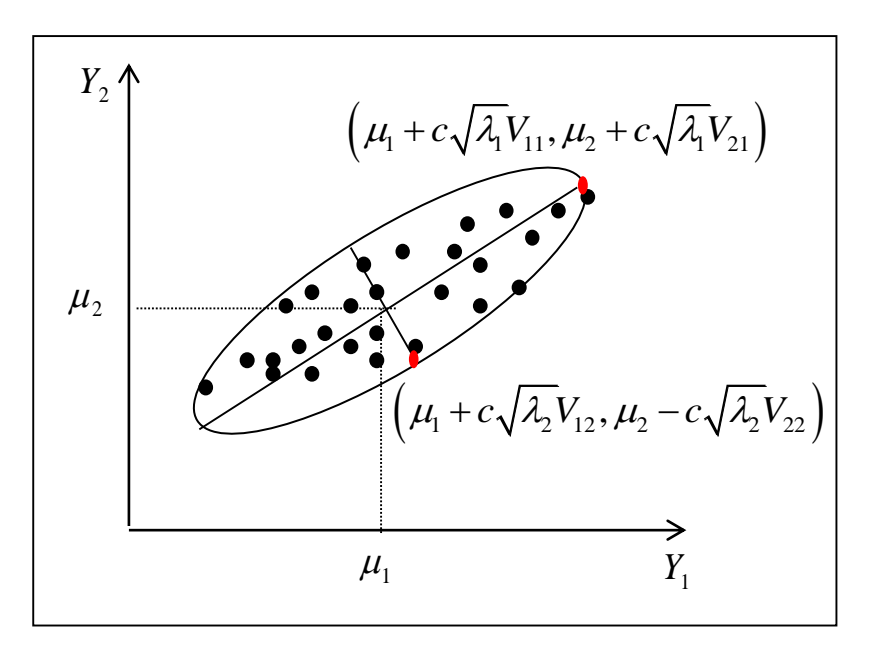

$$
\frac{d_M^2}{d_M^2} \sim \chi_2^2 \quad \Rightarrow \quad P\Big(d_M^2 \leq c^2\Big) \leq (1-\alpha)
$$

Obter *c* para a inclusão de 90%, 95% e 98% dos pontos amostrais.

Os eixos da elipse de concentração são calculados pela decomposição espectral de  $\Sigma$ :

$$
\Sigma - \lambda I_2 = 0 \qquad \text{autovalores}
$$
  
\n
$$
\Rightarrow \lambda_1 = \sigma_{11} + \sigma_{12} \qquad \lambda_2 = \sigma_{11} - \sigma_{12}
$$

 $V_1 = \begin{bmatrix} 1/\sqrt{2} \\ 1/\sqrt{2} \end{bmatrix}$   $V_2$ autovetores<br> $1/\sqrt{2}$   $V = \left(\frac{1}{\sqrt{2}}\right)^2$  $\left(\frac{1/\sqrt{2}}{1/\sqrt{2}}\right)$   $V_2 = \left(\frac{1/\sqrt{2}}{-1/\sqrt{2}}\right)$  $\Sigma V_j = \lambda_j V_j$  autovetores  $V_1 = \begin{pmatrix} 1/\sqrt{2} \\ 1/\sqrt{2} \end{pmatrix}$   $V_2$ autovetores<br> $\left(1/\sqrt{2}\right)$   $\left(1/\sqrt{2}\right)$  $\Rightarrow V_1 = \begin{pmatrix} 1/\sqrt{2} \\ 1/\sqrt{2} \end{pmatrix} V_2 = \begin{pmatrix} 1/\sqrt{2} \\ -1/\sqrt{2} \end{pmatrix}$  $\left(\mu_1 + c\sqrt{\lambda_2}V_{12}, \mu_2 - c\sqrt{\lambda_2}V_{22}\right)$ <br>  $\rightarrow V_1 = \begin{pmatrix} 1/\sqrt{2} \\ 1/\sqrt{2} \end{pmatrix}$   $V_2 =$ <br>  $\left(d_M^2 \le c^2\right) \le (1-\alpha)$ <br>
clusão de 90%, 95%<br>
So amostrais.<br>  $V_j V_j = 1$   $V_j V_j = 0$ 

 $\Rightarrow V_i'V_i = 1 \qquad V_i'V_i = 0$ 

Exemplo 1: Análise de Componentes Principais *Pj Pj I P P P I* 2 2 ; ; <sup>2</sup> é autovalor com multiplicidade p. *Z P Y Y ji j i ij* Não é possível reduzir nem ordenar as variáveis. Exemplo 2: *Z P Y Y P ji j i i j jj j* ( ); ; *jj P<sup>j</sup> jjP<sup>j</sup> diag* ; *PP P I*; Os CP são as variáveis originais ordenadas. Exemplo 3:

 $\Sigma = (1 - \rho)I + \rho 11'; \rho > 0 \Rightarrow \Sigma = P\Lambda P' \Rightarrow \lambda_1 = 1 + (p - 1)\rho; \quad P_1 = 1/\sqrt{p1_p}$  $\lambda_2 = ... = \lambda_p = 1 - \rho$ 

> CP1 é um "índice" com pesos iguais, e de norma 1, para todas as variáveis  $r_{1i} = r_1$ 1 *p ij*  $i = I_1 I_i$ *j Y*  $Z_{1i} = P_1' Y_2'$  $\mathbf{p}$   $\sqrt{p}$  $= P_1' Y_i = \sum$

$$
\%VarExpl = \frac{\lambda_1}{p} = \frac{1 + (p - 1)\rho}{p} = \rho + \frac{1 - \rho}{p} \cong \rho \text{ se } \rho \to 1 \text{ ou } p \to \infty
$$

# Componentes Principais Quantos Componentes Reter na Análise? **ICES Reter na Análise?**<br>  $R^m$  *m*?<br>
a total dos dados: para variáveis padronizadas:  $\lambda_j \ge 1$ <br>
i ser retidos todos os CPj, com  $\lambda_j \ge \frac{tr\sum p}{p}$ <br>
cão entre os autovalores ( $\lambda$ ) passa a ser<br>
ariáveis Originais e as CP (

$$
Y_i \in \mathfrak{R}^p \quad \rightarrow \quad Z_i = V'_{m \times p} \; Y_{i_{p \times 1}} \in \mathfrak{R}^m \qquad m?
$$

Preservar "grande" parte da variância total dos dados:

Para variáveis padronizadas:  $\lambda_j \geq 1$ 

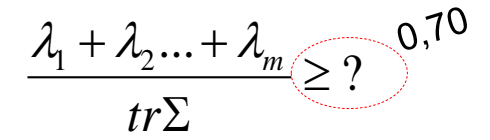

Devem ser retidos todos os CPj, com variância maior que a média:

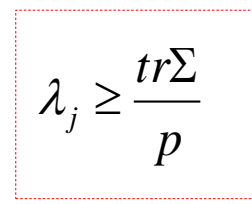

Critério de corte no *ScreePlot*: quando a variação entre os autovalores (λ) passa a ser pequena (*cotovelo do gráfico*)

- Garantir Correlações "Altas" entre as variáveis Originais e as CP (r)
- os CPj, com<br>*i*dia:<br>alores (λ) pa<br>s e as CP<br>ariável orig<br> $\frac{1}{\sqrt{\alpha_{jj}}}$  a<sub>jk</sub> é<br>do a Garantir que "grande" parte da variabilidade de cada variável original seja explicada pelos CP  $\geq r<sub>2</sub>$  $a_{ik}\sqrt{\lambda_k}$  a 6.3 coord

**Intes Reter na A**  
\n∈ *Rem*,  
\nncia total dos dados:  
\n
$$
z_{\text{en}}
$$
 ser retidos todos os CPj, ce  
\nância maior que a média:  
\n $z_{\text{iniação entre os autoradores (λ)}}$   
\n $z_{\text{iniação e de cada variável ou}$   
\n $r_{jk} = Cor(Y_j, Z_k) = \frac{a_{jk}\sqrt{\lambda_k}}{\sqrt{\sigma_{jj}}} = \frac{a_j}{dQ}$ 

 $\sigma_{\rm m}$  do autovetor *k ajk* é a coordenada *j*

Obtenção dos Componentes Principais dos Dados Nutricionais

**Decomposição Espectral da Matriz de Covariância S:**

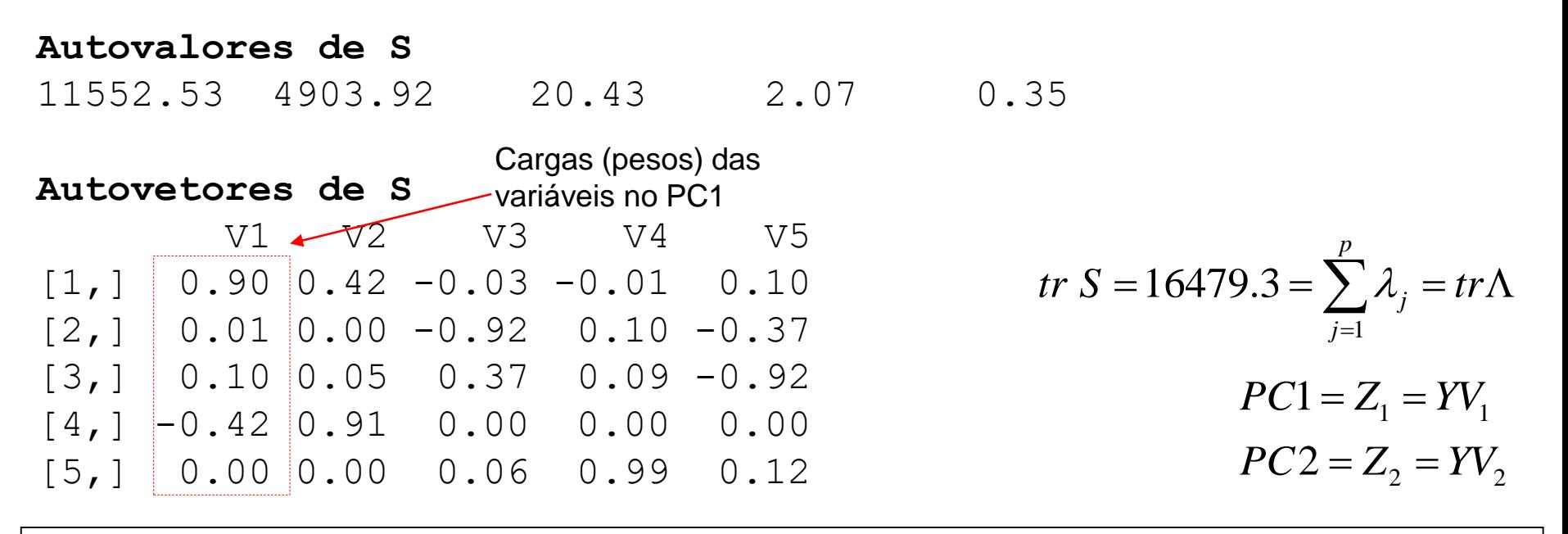

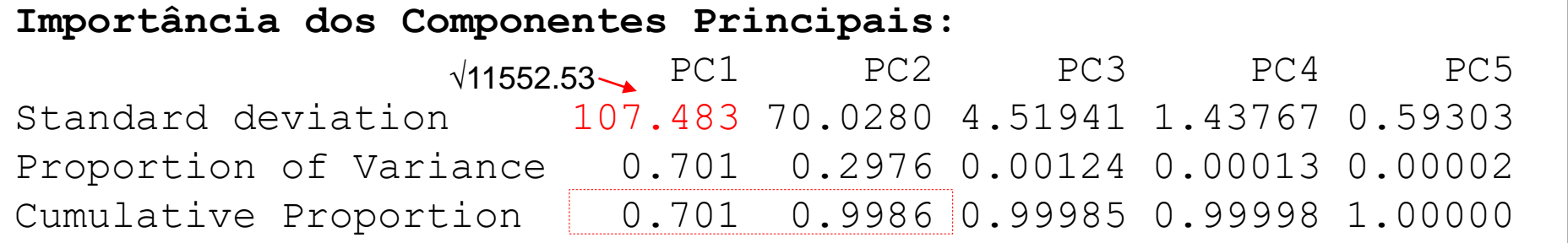

#### Dados Nutricionais (n=27; p=5)

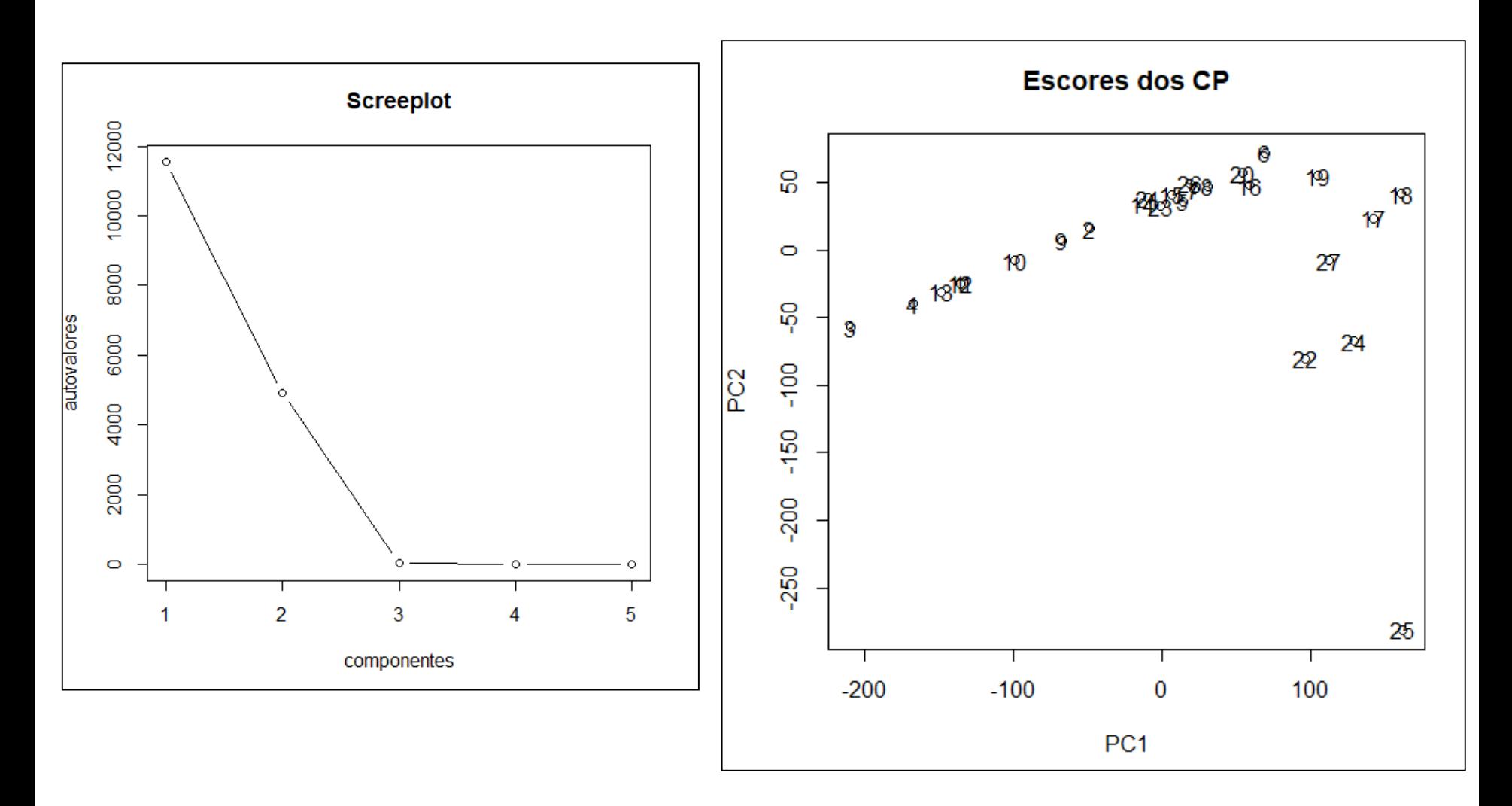

Dados Nutricionais (n=27; p=5)

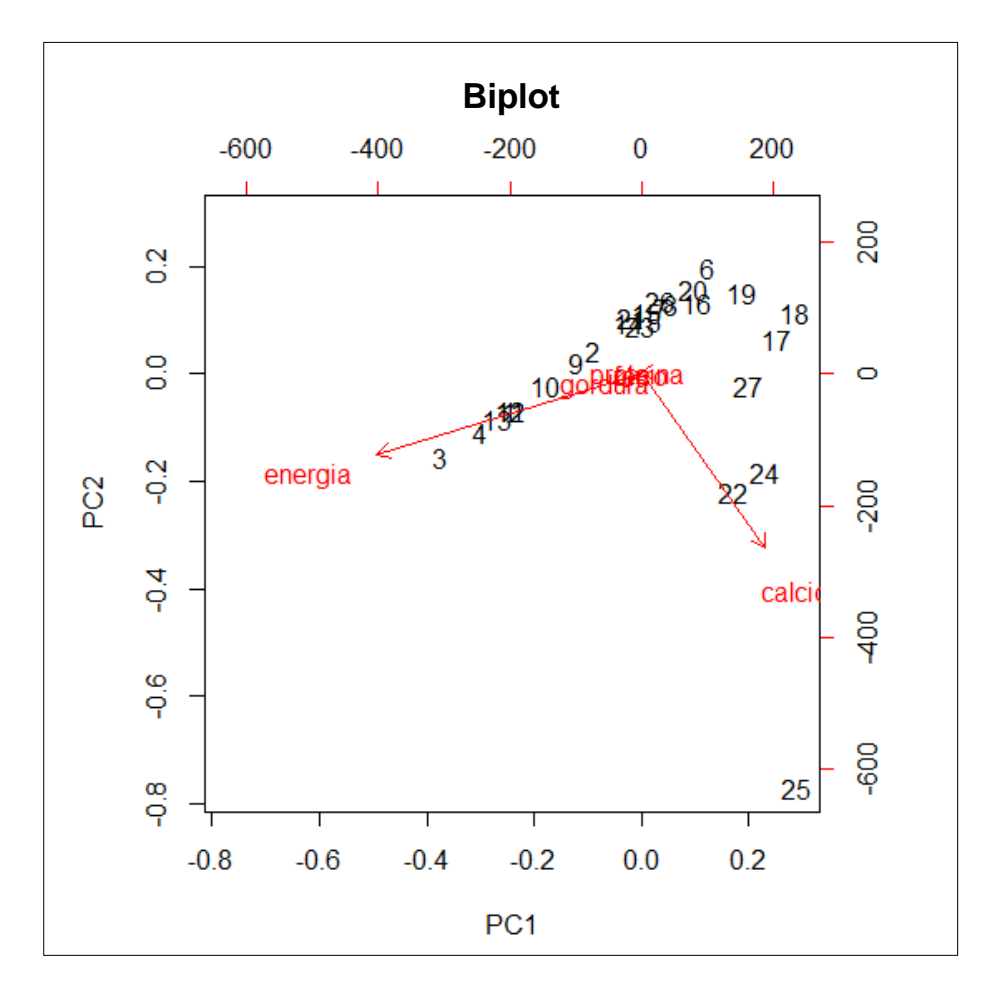

**Biplot**: Representação simultânea dos escores dos CP e dos pesos das variáveis

As variáveis Energia e Cálcio dominam a análise: atribuem os maiores pesos na combinação linear das variáveis

A observação 25 é atípica em relação às demais.

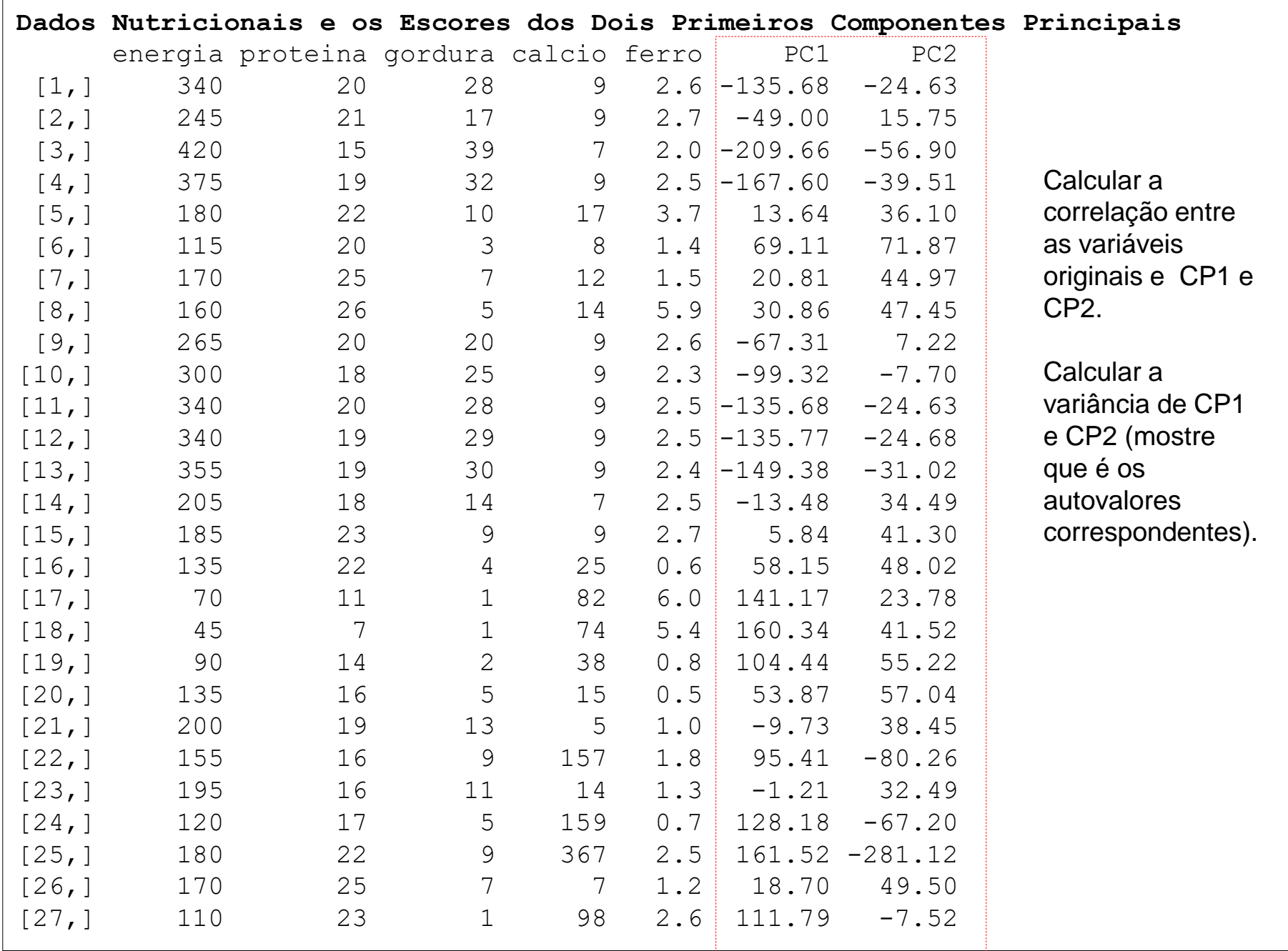

Dados Nutricionais (n=27; p=5) : Redução para os 2 primeiros Componentes Principais (CP1 e CP2)

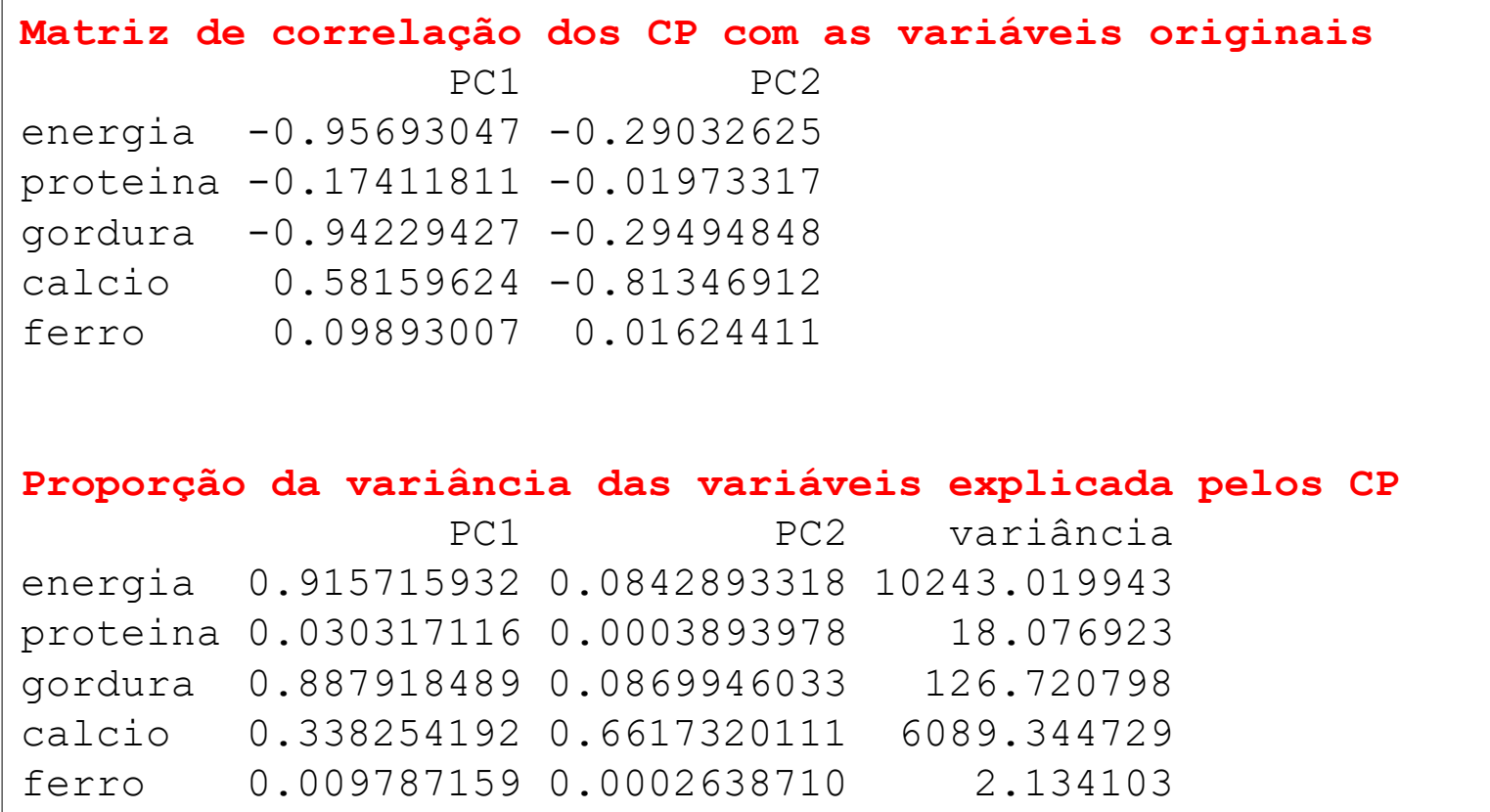

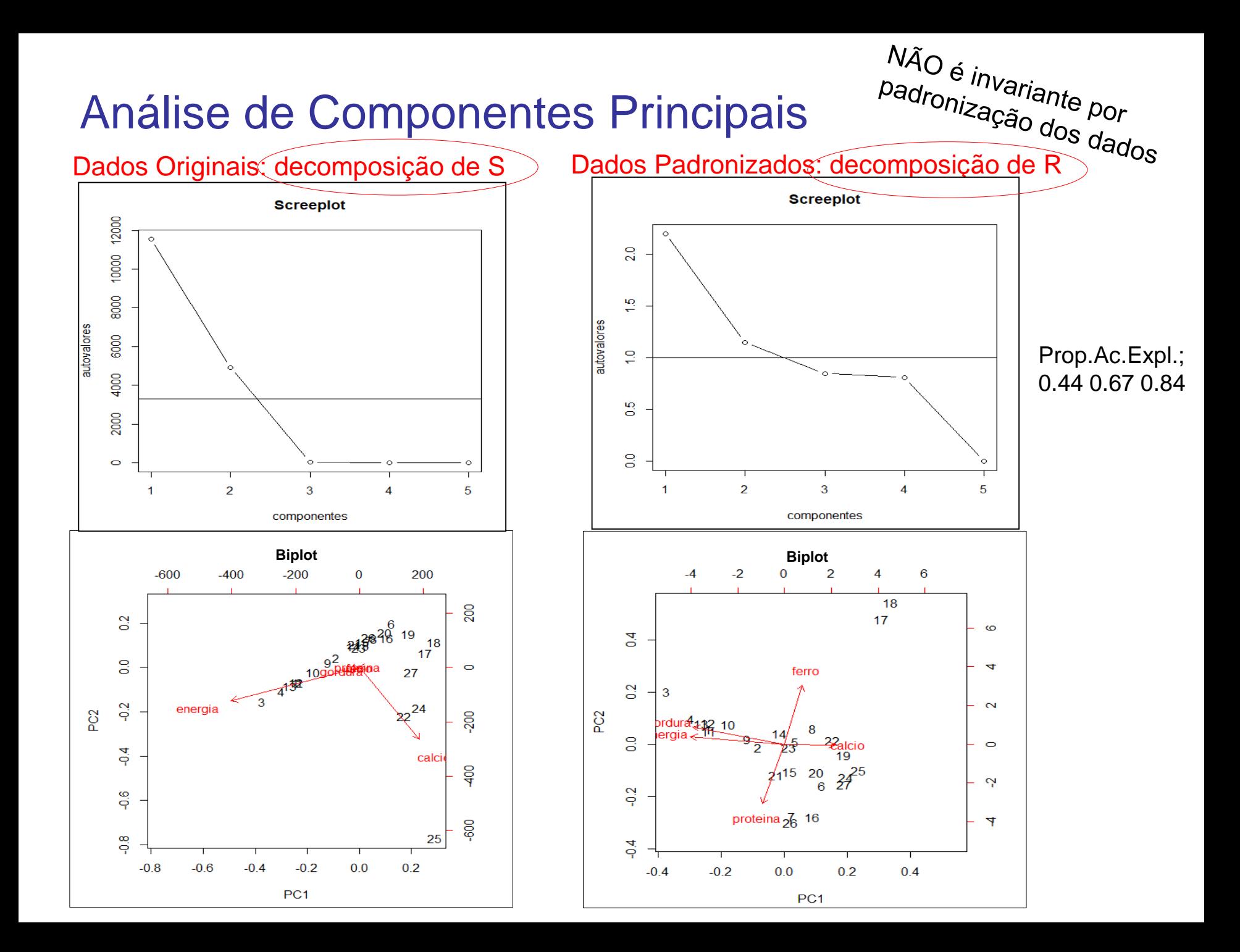

Na prática,  $\Sigma$  e R não são conhecidas e estimativas (MVS ou estimadores robustos) são utilizadas na decomposição espectral.

 Variáveis originais (Y) em escalas diferentes (com heterocedasticidade) podem ser padronizadas, o que equivale aos CP via R. Os resultados via  $\Sigma$  ou R NÃO são os mesmos e não há uma função relacionando-os.

 Quando o objetivo é o agrupamento de observações, em geral, não há necessidade de padronização das variáveis. Contudo, se o objetivo é a construção de índices (ancestralidade, escore de qualidade de vida, escore de desempenho do atleta, etc.), recomenda-se padronizar as variáveis.

 A interpretação das CP é fundamental (termos como "média ponderada" e "diferença entre médias ponderadas" das variáveis são comumente utilizados). Os coeficientes/cargas/pesos (coordenadas dos autovetores P<sub>j</sub>) e as correlações (*rYjZk*) das variáveis originais com os CP são úteis na interpretação dos componentes principais.

A estrutura de  $\Sigma$  é decisiva na análise de CP. Sob a estrutura uniforme, as variáveis originais têm o mesmo "peso" na construção do CP1.